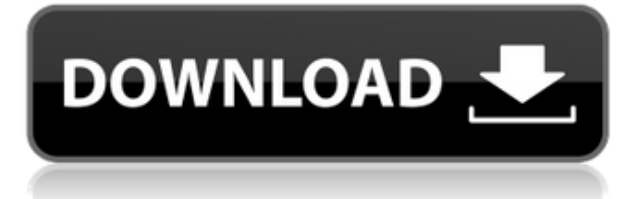

Para utilizar AutoCAD, debe suscribirse a una suscripción a Creative Cloud. Puede suscribirse a una oferta de lanzamiento gratuita o a una suscripción de pago. También puede utilizar una compra independiente si desea utilizar el software en la nube durante más tiempo. Debido a esto, este software está restringido a empleados y estudiantes de Autodesk. Hasta que pueda obtener una suscripción gratuita, puede usar la edición gratuita de AutoCAD para todo lo que necesite. La primera herramienta de la versión gratuita le permite dibujar, crear, dar forma y analizar geometría. Sin embargo, no tendrá ningún derecho para usar o manipular archivos CAD, por lo que no podrá usar esta aplicación sin una suscripción paga. En pocas palabras: sí, puedes descargarlo gratis. Hay muchos recursos en línea que pueden ayudarlo a comenzar. Yo mismo lo estoy revisando y solo puedo recomendarlo. Es una gran herramienta. Sin embargo, si ganas dinero con eso, no estaría muy contento con eso. Pero, si no lo haces, ¡adelante! También lanzaron un software CAD gratuito para escuelas, estudiantes y educadores llamado **Conceptos básicos de educación de Autodesk** que puedes acceder de forma gratuita. Puede usar el software CAD de Autodesk de forma gratuita durante el primer año y deberá crear un perfil durante el registro. Si no se registra, puede usar el software solo para organizaciones escolares sin su propio perfil personal. También puede utilizar el software si no tiene su propia empresa. Descargando la versión gratuita de **AutoCAD LT** obtendrá el paquete completo, incluido **AutoCAD LT** y el **Configuración de AutoCAD LT** para empezar Puede usar la versión de prueba todo el tiempo que desee y luego comprar el software, con una suscripción baja de 2 años para obtener su primera suite de dibujo en 3D. **AutoCAD LT** es una aplicación de software CAD 2D profesional simple y de bajo costo con un fuerte enfoque en las soluciones de colaboración y gestión de documentos empresariales. **AutoCAD LT** se utiliza para la creación, edición y visualización de dibujos 2D de cualquier tamaño, junto con aplicaciones de dibujo y topografía. También se utiliza para crear CATIA, VRML y otros paquetes de modelado 3D. **AutoCAD LT** es capaz de crear planos, dibujos y modelos con características escalables y precisas para la industria manufacturera. **Está disponible para Microsoft Windows y Mac.** Se admite una variedad de formatos 3D y puede usar la conexión OLE DB con Microsoft Access, por lo que se adapta fácilmente a sus hojas de cálculo de Excel.

## *Visita la página web (Libre)*

## **Descarga gratis AutoCAD Versión completa For Windows 64 Bits 2023 Español**

Si va a utilizar la información descriptiva que ve en su dibujo, puede buscarla fácilmente. Desde la pantalla principal, presione el botón de flecha al lado del cuadro de búsqueda y luego simplemente escriba la búsqueda que desea encontrar para ver si ha sido descubierta por una clave de descripción. En este caso, buscamos la palabra 'residencial'. - [Narrador] Ese es un estilo bastante atractivo, estaría dispuesto a reconocerlo. También es importante saber que cualquier descripción que haya agregado será todo o nada. Entonces, si tuviera una descripción de edificio orgánico o edificios orgánicos, solo buscaría edificios orgánicos o orgánicos. Siempre puede agregar más claves descriptivas para intentar capturar lo que esté buscando. Voy a seguir adelante y alejarme un poco para que podamos ver todos estos puntos. Así que tenemos más de cien puntos aquí. La mayoría siguen siendo edificios orgánicos, pero hay un montón de subtipos de edificios orgánicos... - [Narrador] Genial, tenemos un montón de claves descriptivas que van a automatizar estos puntos. En el siguiente video, continuaré y explicaré cómo usar esta técnica con un bloque dinámico. Entonces, si desea obtener más información sobre las claves de descripción, puede encontrarlas en la pestaña de configuración de puntos en el espacio de herramientas debajo del punto y volveré pronto con el próximo video. - [Narrador] Nuevamente, vamos a seguir adelante y probar esto un poco más en el campo. Si agrego una descripción de Bldg. Verde, veremos edificios Verdes, o Verde Industrial, y así sucesivamente. Así que parece funcionar bien. Pero si voy al otro extremo de esto, también puedo usar la misma técnica para agregar la descripción, aquí está en HVAC, así que tenemos algo en este edificio que es un edificio ecológico. Si vuelvo a acercar, vamos a ver muchos más puntos. Tenemos un edificio azul y tenemos algunos edificios amarillos... 5208bfe1f6

## **Descargar AutoCAD Versión completa Clave serial X64 2022 En Español**

**3. ¿Podré usar un mouse con AutoCAD?** Todavía no he podido localizar nada con esta pregunta. Me pregunto si será posible usar un mouse en rx7 o 2020. Hago la mayor parte de mi trabajo en el rx8. Es posible que obtengamos nuevos empleados que aún no han aprendido los comandos de las barras de herramientas y los menús. El aprendizaje es un poco tedioso. Tengo un mouse, pero he aprendido a hacer mis propios comandos de teclado usando CTRL+A. (Por ejemplo, CTRL+A + IZQUIERDA hará una flecha hacia la izquierda) **4. ¿Cuál es la mejor manera de adquirir las nuevas herramientas?** La estrategia básica de aprendizaje es practicar con un dibujo pequeño (usamos un dibujo real, que es mucho mejor que usar AutoCAD para practicar). Si no está familiarizado con un comando, siempre puede colocar el comando en el teclado donde sea de fácil acceso. A medida que aprende más, puede ubicar el comando en el teclado y hacer clic en la tecla de acceso rápido adecuada para activarlo. **6.** *¿Cómo vuelvo a los archivos de dibujo que comencé en primer lugar?* Si está trabajando en un proyecto, puede utilizar **Archivo > Cerrar**. Esta función cierra la hoja en la que está trabajando en el proyecto actual y lo devuelve al estado predeterminado de la aplicación. Tú también puedes **Archivo > Salir** si desea salir del proyecto actual. El nuevo flujo de trabajo le brinda la flexibilidad que necesita para realizar el trabajo de manera más rápida e inteligente. Desde dibujo 2D e ingeniería 2D hasta modelado 3D, BIM y colaboración en la nube, AutoCAD LT 2014 le brinda la versatilidad, potencia y seguridad del programa CAD más popular de la industria. Obtenga más información en **autodesk.ca** y en su oficina local de Autodesk. La interfaz es sustancialmente la misma que la de Autocad, pero el usuario debe aprender a usar un conjunto de herramientas diferente, al que se puede acceder a través del **Paleta de herramientas.** Esta paleta ha sido reemplazada por una paleta más grande en versiones recientes. Algunas de las herramientas más utilizadas se encuentran en una barra de herramientas, que puede arrastrar a su posición según sea necesario.Al igual que con Autocad, puede organizar su diseño creando varias ventanas en un nuevo diseño. A las herramientas se accede principalmente a través de las teclas de acceso rápido. Por ejemplo, **NSE** selecciona objetos y **Mayús+SEL** selecciona todos los objetos en un área de trabajo. Por otro lado, existen muchas diferencias en la caja de herramientas utilizada para dibujar, dibujar y otras tareas. Esta es la nueva caja de herramientas.

descargar bloques de autocad botellas descargar visor de autocad 2019 descargar visor de autocad 2022 descargar visor de autocad trueview descargar visor de autocad para mac descargar visor de autocad 2019 gratis descargar bloques cocina de autocad descargar bloques de gimnasio para autocad descargar bloques de bidet autocad descargar bloques de autocad bbq

Debido al hecho de que AutoCAD es el software CAD más utilizado, la mayoría de la gente sabe cómo usarlo. Aprender AutoCAD en solo unos días es bastante posible. Si no está seguro de cómo comenzar o dónde encontrar el tutorial adecuado, busque en Internet una plantilla de un edificio básico o aprenda de algunos tutoriales realizados por otros usuarios de CAD. Entonces, ha decidido aprender un poco de AutoCAD y está interesado en los conceptos básicos. Ahora, ¿cómo debe aprender este poderoso y útil software? Estas son algunas de las cosas que debe tener en cuenta al aprender AutoCAD. Una de las cuestiones más importantes a tener en cuenta al aprender a utilizar AutoCAD es saber qué es cada herramienta y cómo se puede utilizar. Una vez que obtenga esta información, puede establecer sus prioridades, por ejemplo, ¿cuáles son las herramientas que necesita para ser el

más hábil y competente? Hay muchas maneras de aprender a usar AutoCAD, como videos en línea y cursos de capacitación. Pero, no hay sustituto para la capacitación en el trabajo. Entonces, si bien es bueno ver tutoriales en línea, la capacitación práctica es la mejor manera de aprender. Aprender a usar el software AutoCAD puede ser muy útil para cualquier persona que necesite trabajar en la creación y modificación de un diseño. Ya sea un edificio o un producto, CAD es esencial para el diseño y la construcción. Para aprender el software, obtendrá una comprensión profunda de la forma en que funcionan las herramientas. Cuando se trata de aprender AutoCAD, el aprendizaje es en realidad una de las partes más fáciles e importantes, ¡pero la mayoría de las personas no se dan cuenta de eso! Si desea aprender a usar AutoCAD, la mejor manera de aprender es usarlo. AutoCAD no es solo un software que está aprendiendo, es un programa versátil que está aprendiendo a operar. Un buen método para comenzar a usar AutoCAD es comenzar algunos proyectos simples pero realistas por su cuenta y ver cuánto ha progresado en tan poco tiempo.Este método no solo le permite comprender el sistema informático, sino que también le brinda algo en lo que trabajar.

Una vez que comprenda cómo usar los comandos básicos para ciertas operaciones, puede practicar su uso en objetos de baja resolución. Asegúrese de seleccionar una resolución baja cuando utilice el comando Nuevo. Si ejecuta el comando Nuevo en baja resolución, el objeto seleccionado se copiará en el portapapeles para su edición. Ahora puede comenzar a aprender a usar herramientas de software usando el botón derecho del mouse para seleccionar herramientas y usando el teclado para mover el programa y seleccionar herramientas. Por ejemplo, presionando el 'botón derecho del mouse' y seleccionando una herramienta, como el **herramienta "dibujar rectángulo"**, le permite crear un rectángulo. El rectángulo aparece en la pantalla con un contorno azul alrededor del rectángulo. Para su comodidad, el cuadro de control y el panel de control a la derecha de la pantalla muestran controles específicos de la herramienta. Puede seleccionar una herramienta seleccionándola en el cuadro de control y usando el botón derecho del mouse para activarla. Para cancelar una herramienta, utilice el botón izquierdo del ratón y elimine la selección. Cualquiera puede aprender AutoCAD. Los principiantes encuentran que AutoCAD es un programa relativamente simple de aprender, con la mayor parte de la curva de aprendizaje relegada a la personalización de la interfaz de usuario. Incluso los usuarios experimentados aprenden constantemente nuevas técnicas y descubren nuevas funciones. AutoCAD es ampliamente utilizado en el campo del dibujo. Si está buscando un buen trabajo en el que pueda usar el software, debe aprenderlo. Para usar el software, debe aprender a usar las diversas funciones y características del programa AutoCAD. En primer lugar, deberá aprender a utilizar las funciones básicas de dibujo y de redacción. A continuación, deberá aprender las diversas funciones de las funciones de topografía y dibujo en 3D de AutoCAD. Y finalmente, deberá aprender a controlar las herramientas de dibujo de AutoCAD para crear productos originales.

<https://techplanet.today/post/descargar-autocad-2016-en-ingles-gratis> [https://techplanet.today/post/autodesk-autocad-descarga-gratis-licencia-keygen-con-keygen-completo](https://techplanet.today/post/autodesk-autocad-descarga-gratis-licencia-keygen-con-keygen-completo-for-mac-and-windows-2023-espanol) [-for-mac-and-windows-2023-espanol](https://techplanet.today/post/autodesk-autocad-descarga-gratis-licencia-keygen-con-keygen-completo-for-mac-and-windows-2023-espanol) <https://techplanet.today/post/ejercicios-de-autocad-3d-para-descargar-full> <https://techplanet.today/post/descargar-autocad-ws-para-android>

AutoCAD tiene una función similar a otro programa de software llamado Adobe Illustrator. Ambos son tipos de software de gráficos vectoriales. Como aprenderá en la siguiente parte de este artículo, los vectores generados automáticamente son otro requisito para realizar un trabajo profesional con AutoCAD. Estos vectores se pueden editar directamente en la computadora o mediante un software

especializado, como Adobe Illustrator. Si está aprendiendo CAD por primera vez, podría estar considerando tomar una clase. Cuando esté listo para aprender CAD, el próximo paso podría ser tomar una clase en una escuela en particular que se especialice en enseñar el software. Muchas escuelas ofrecerán clases que te ayudarán a aprender CAD. Si este es el tipo de información que está buscando, consulte cualquier escuela que ofrezca programas relacionados con computadoras, AutoCAD o ingeniería de alguna manera. Gracias por esta publicación. Estuve pensando en aprender AutoCAD, pero me preguntaba por dónde empezar. Me enteré de su sitio a través de un amigo y lo he estado revisando durante un tiempo y descubrí que tiene información muy completa. Mantener el buen trabajo. AutoCAD es un acrónimo de AutoCAD. Es la aplicación de AutoCAD más utilizada en el mundo. Para AutoCAD ligero. Y lite no significa solo una versión menos potente del modelo más completo. El programa original durante mucho tiempo fue AutoCAD. Pero ya no es la única versión disponible. También hay 3 versiones: pro, ultimate y Architectural. Recomendaría que los nuevos usuarios comiencen con AutoCAD. Pero aunque lo esté usando durante años, se beneficiará al obtener el modelo más completo de AutoCAD. Estamos contentos de estar allí para usted. En caso de que tenga una pregunta sobre AutoCAD, siempre puede consultar a los especialistas de AutoCAD y otras personas que ya han utilizado el programa. ¡Ahí es donde entramos nosotros!

**P. El año pasado, Autodesk anunció AutoCAD 2016, pero no veo la nueva versión de AutoCAD en el sitio web de Autodesk. Me pregunto si la versión anterior de Autocad ha sido descontinuada.**

**R. Tiene razón en que el nuevo AutoCAD aún no está disponible para su descarga en el sitio de Autodesk. Pero aún puede obtener AutoCAD 2016 descargándolo en http://www.autodesk.com/autocad/downloads/index.html. 9. ¿Tiene que ser un profesional de AutoCAD para usarlo en el trabajo? La mayoría de las empresas, especialmente las empresas más pequeñas que utilizan AutoCAD para un nuevo trabajo, requerirán una persona con al menos un título de asociado para poder utilizarlo.** Por otro lado, escuché a muchas personas decir que incluso si no tienen el título, aún pueden usar AutoCAD siempre que tengan la capacitación para cubrir la mayor parte de lo que hace AutoCAD. Desafortunadamente, esto no siempre es posible, pero sería útil tener una referencia para usar. Si bien esbozar dibujos en un programa CAD es más fácil que crearlos en una aplicación 2D de AutoCAD, sigue siendo un poco más complicado que trabajar en un programa CAD completo como AutoCAD. Es ideal para desarrollar sus habilidades en un archivo de SketchUp antes de saltar a AutoCAD. **4. ¿Qué otros programas puedo usar además de AutoCAD?** Recomiendo tratar de volverse competente en el uso de un buen programa DYI primero. He estado usando un programa DYI en la PC de mi casa durante años y nunca pude ingresar a Autocad. El único Autocad que pude hacer funcionar bien fue la versión gratuita de AutoCAD LT. Sugiero investigar estos otros programas DYI y practicarlos hasta que se sienta cómodo con ellos. Es fundamental verificar los requisitos mínimos de hardware para ejecutar AutoCAD con el fin de evaluar si el software funcionará o no en su computadora. AutoCAD no se ejecuta en una computadora de gama baja sin algunos ajustes y otros programas de software que se ejecutan en segundo plano.

<http://tangopiter.ru/wp-content/uploads/2022/12/ranirann.pdf> <https://nanocafes.org/wp-content/uploads/2022/12/radlkael.pdf> <http://hotelthequeen.it/?p=119809> <https://conbluetooth.net/wp-content/uploads/2022/12/valbet.pdf> <https://www.skiptracingleads.com/wp-content/uploads/2022/12/deannarc.pdf> [https://turn-key.consulting/wp-content/uploads/2022/12/AutoCAD\\_210\\_con\\_clave\\_de\\_serie\\_2022\\_En\\_](https://turn-key.consulting/wp-content/uploads/2022/12/AutoCAD_210_con_clave_de_serie_2022_En_Espaol.pdf)

## [Espaol.pdf](https://turn-key.consulting/wp-content/uploads/2022/12/AutoCAD_210_con_clave_de_serie_2022_En_Espaol.pdf)

<https://susanpalmerwood.com/wp-content/uploads/2022/12/manmign.pdf> [https://www.impactunlimited.co.za/advert/descargar-camion-3d-autocad-\\_verified\\_-2/](https://www.impactunlimited.co.za/advert/descargar-camion-3d-autocad-_verified_-2/) <https://www.spaziodentale.it/wp-content/uploads/2022/12/raedery.pdf> [https://drogueriasaeta.com/wp-content/uploads/2022/12/Descargar-Autocad-2010-En-Ingles-Gratis-N](https://drogueriasaeta.com/wp-content/uploads/2022/12/Descargar-Autocad-2010-En-Ingles-Gratis-NEW.pdf) [EW.pdf](https://drogueriasaeta.com/wp-content/uploads/2022/12/Descargar-Autocad-2010-En-Ingles-Gratis-NEW.pdf)

Si se siente cómodo usando Microsoft Office, podrá acceder directamente a la interfaz principal de AutoCAD. Una vez que te hayas familiarizado con la interfaz principal, puedes comenzar a dibujar fácilmente. Con la práctica, sus habilidades mejorarán y eventualmente desarrollará un flujo de trabajo de dibujo con el que se sienta cómodo. Ha pasado un tiempo desde que comencé a trabajar con AutoCAD, pero todos estos años nunca me di por vencido hasta el día de hoy. Ahora finalmente lo he logrado, aunque hubo días en los que me sentí incapaz de lograrlo. Pero de alguna manera no pude detenerme para lograr lo que quería lograr. He probado muchas formas de presentar AutoCAD a mis amigos y le recomiendo que pruebe este método. No tengas miedo de volver a ser un principiante como dicen. A medida que adquieras más conocimientos, tu vida mejorará. Cabe señalar que hay personas que tienen una habilidad especial para dibujar y esbozar de una manera más expresiva y pictórica. AutoCAD es más rígido y silencioso, pero eso no significa que no te permita la misma libertad para expresarte a través de la computadora que otros. Para hacer algo en AutoCAD, debe tener un punto de referencia en sus gráficos, como una línea o un rectángulo. Esto es lo que llamamos un ancla. Una vez que coloque su ancla, puede comenzar a dibujar la parte del diseño en la que desea trabajar. Después de pasar unas horas descargando e instalando la versión gratuita de AutoCAD, iniciar la aplicación generalmente solo tomará uno o dos minutos, si no tiene experiencia previa. Sin embargo, una vez que esté familiarizado con la aplicación básica, la forma en que se presenta puede ser abrumadora. Para obtener medidas precisas, debe tener objetos en su modelo de AutoCAD. El uso de objetos le permite capturar datos dimensionales y colocar esos objetos en un punto correspondiente en un dibujo. Todo lo que haces es escribir **=>** y luego seleccione su objeto dimensionalmente preciso.

Con el rápido desarrollo de la computadora y el software de dibujo, se ha vuelto más fácil aprender programas de software de dibujo. Sin embargo, incluso si domina los conceptos básicos de la aplicación, todavía no es fácil de usar. Es importante practicar. Al principio, el software será más difícil para usted. Una vez que haya aprobado parte de la capacitación básica para principiantes, existen muchas variaciones de diseño de software y los dibujos pueden ser bastante confusos, por lo que deberá consultar los principios básicos y aprender a usar el software de manera eficiente. Independientemente de la forma que elija para aprender a usar AutoCAD, recuerde ser paciente. Al principio, se sentirá abrumado por la inmensidad del programa, sin mencionar su dificultad para ingresar, y por lo tanto, probablemente solo podrá usarlo de manera básica y limitada. Sin embargo, con el tiempo, a medida que complete proyectos y ejercicios de capacitación, verá los beneficios de lo que ha aprendido y aprenderá rápidamente a usar AutoCAD de otras maneras. También debes recordar mantener una actitud positiva; aprender a usar AutoCAD no es un proceso de "una sola vez", sino un proceso continuo que requerirá un esfuerzo continuo. Si se siente frustrado con AutoCAD, probablemente no lo disfrutará y se dará por vencido más rápido de lo que lo hubiera hecho de otra manera, algo que definitivamente no quiere hacer. Este tutorial es una introducción a AutoCAD. Mire el video y lea el texto que lo acompaña para una comprensión completa. Está diseñado para garantizar que tenga la comprensión básica de qué es AutoCAD y cómo funciona, para que pueda aprenderlo correctamente. Un completo tutorial interactivo para usuarios primerizos explica las funciones de AutoCAD, cómo usar los comandos y símbolos más comunes, así como también cómo preparar y guardar dibujos. El tutorial se puede utilizar varias veces a medida que avanza en el

programa.Una vez que haya completado con éxito el tutorial, estará preparado para seguir avanzando en su aprendizaje para comprender cómo funciona el programa. Para obtener información más detallada, lea la sección correspondiente en la Ayuda de AutoCAD.

Un enfoque muy fácil es encontrar Software Magadon, que es un directorio de software CAD proporcionado por un equipo de diseñadores que están ocupados en el mundo CAD. Incluyen script preescrito, Pimd y Autodesk, que ofrecen una guía detallada sobre cómo aprender CAD y otro software para convertirse en un experto. Esto le ahorrará mucho tiempo. Simplemente cargue cualquier dibujo en el directorio y aprenda sobre la marcha. AutoCAD es un programa exigente que requiere una gran cantidad de entrenamiento. Y, para la mayoría de los programas CAD, se requiere una buena cantidad de tiempo para aprender, pero una vez adquirido, AutoCAD puede ser una herramienta poderosa para diseñadores y dibujantes. Algunos recursos en línea ofrecen tutoriales para personas interesadas en aprender a hacer sus propios dibujos CAD. Ya sea que haga sus propios dibujos es completamente una cuestión de preferencia personal. Algunas personas prefieren hacer sus propios dibujos porque han encontrado un software de diseño que funciona mejor para sus necesidades particulares. Los principiantes pueden encontrar la interfaz de AutoCAD desalentadora al principio, pero no debería serlo, siempre y cuando esté dispuesto a dedicar tiempo y esfuerzo para aprenderlo. Para hacerlo más fácil, AutoCAD proporciona guías de referencia completas para aquellos que deseen aprender más sobre sus funciones. Los principiantes también deben incluir videos y tutoriales en su entrenamiento. Sí, el software AutoCAD es un software complejo. Sin embargo, si aprende y lo usa correctamente, AutoCAD será más un dolor de cabeza que un problema. Si conoce los comandos, podría usar el software en una semana. Todo es de acuerdo a sus propias necesidades. Parece que cada nueva versión de AutoCAD hace que se vuelva más y más complicado. Como principiante, es fácil quedarse atascado, así que asegúrese de comenzar poco a poco y avanzar. Aprender AutoCAD puede tomar algunos meses, pero no toma tanto tiempo aprender los conceptos básicos.Esto no significa que nunca tendrás ningún problema, ya que es un programa muy complicado y requiere un entrenamiento completo. Como principiante, es importante comprender el uso adecuado de AutoCAD para un proyecto. Es una herramienta muy útil que los usuarios podrán utilizar durante muchos años.